Министерство науки и высшего образования Российской Федерации Федеральное государственное бюджетное образовательное учреждение высшего образования «Кабардино-Балкарский государственный университет им. Х.М. Бербекова» (КБГУ)

#### ИНСТИТУТА ИСКУССТВЕННОГО ИНТЕЛЛЕКТА И ЦИФРОВЫХ ТЕХНОЛОГИЙ КАФЕДРА ПРИКЛАДНОЙ МАТЕМАТИКИ И ИНФОРМАТИКИ

**УТВЕРЖДАЮ** Руководитель ОПОП h, М.С. Нирова

«12» anneur 2023 r.

# ФОНД ОЦЕНОЧНЫХ СРЕДСТВ (ОЦЕНОЧНЫХ МАТЕРИАЛОВ) ПО ДИСЦИПЛИНЕ (МОДУЛЮ)

«ВВЕДЕНИЕ В ИНФОРМАЦИОННЫЕ ТЕХНОЛОГИИ»

наименование дисциплины

Программа специалитета

01.05.01 Фундаментальные математика и механика (код и наименование программы специалитета)

> Направленность (профиль) Фундаментальная математика (наименование направленности (профиля))

Квалификация (степень) выпускника специалист

> Форма обучения очная

Нальчик 2023

# **СОДЕРЖАНИЕ**

[1. Перечень компетенций с указанием этапов их формирования в процессе освоения](#page-2-0)  [образовательной программы, описание показателей, критериев оценивания компетенций](#page-2-0)  [на различных этапах их формирования](#page-2-0)4

[2. Методические материалы и типовые контрольные задания, необходимые для оценки](#page-4-0)  знаний, умений, навыков и (или) [опыта деятельности, характеризующих этапы](#page-4-0)  [формирования компетенций в процессе освоения образовательной программы](#page-4-0)6

[3. Перечень контрольных заданий и иных материалов, необходимых для оценки знаний,](#page-5-0)  [умений, навыков и опыта деятельности](#page-5-0)7

# <span id="page-2-0"></span>**1. Перечень компетенций с указанием этапов их формирования в процессе освоения образовательной программы, описание показателей, критериев оценивания компетенций на различных этапах их формирования**

#### **Карта компетенции**

**Шифр и название компетенции:** *способен использовать в педагогической деятельности научные основы знаний в сфере математики и механики (ОПК-4).*

**Шифр и наименование индикатора достижения компетенций выпускника:**

ОПК-4.1. Способен применять основные понятия, категории педагогики, психологии и методики преподавания математики.

ОПК-4.2. Способен адаптировать и применять знания полученные в сфере математики и информатики в профессиональной деятельности.

**Тип компетенции:** общепрофессиональная компетенция выпускника образовательной программы по специальности 01.05.01 Фундаментальные математика и механика, специализация «Фундаментальная математика», уровень ВО – специалитет.

**Шифр и название компетенции:** *способен разрабатывать алгоритмы и компьютерные программы, пригодные для практического применения (ОПК-5).*

**Шифр и наименование индикатора достижения компетенций выпускника:**

ОПК-5.1. Способен разрабатывать программы с использованием современных информационно-коммуникационных технологий.

**Тип компетенции:** общепрофессиональная компетенция выпускника образовательной программы по специальности 01.05.01 Фундаментальные математика и механика, специализация «Фундаментальная математика», уровень ВО – специалитет.

| Компетенции            |                        |                         | Вид             |
|------------------------|------------------------|-------------------------|-----------------|
| обучающегося,          | Индикаторы             | Основные показатели     | оценочного      |
| формируемые в          | достижений             | оценки результатов      | средства        |
| результате освоения    |                        | обучения                |                 |
| дисциплины             |                        |                         |                 |
| ОПК-4. Способен        | ОПК-4.1. Способен      | Знать: принципы работы  | Оценочные       |
| использовать в         | применять основные     | современных             | материалы для   |
| педагогической         | понятия, категории     | информационных          | устного опроса. |
| деятельности научные   | педагогики, психологии | технологий и способы их | Оценочные       |
| основы знаний в сфере  | и методики             | для решения задач       | материалы для   |
| математики и механики. | преподавания           | профессиональной        | контрольной     |
|                        | математики.            | деятельности.           | работы.         |
|                        |                        |                         | Оценочные       |
|                        | ОПК-4.2. Способен      | Уметь: выбирать         | материалы для   |
|                        | адаптировать и         | современные             | проведения      |
|                        | применять знания       | информационные          | тестирования.   |
|                        | полученные в сфере     | технологии и            | Оценочные       |
|                        | математики и           | использовать их решения | материалы для   |
|                        | информатики в          | задач профессиональной  | промежуточной   |
|                        | профессиональной       | деятельности.           | аттестации.     |
|                        | деятельности           |                         |                 |
|                        |                        | Владеть: навыками       |                 |
|                        |                        | работы с современными   |                 |
|                        |                        | информационными         |                 |
|                        |                        | технологиями и          |                 |
|                        |                        | способами их            |                 |
|                        |                        | использования для       |                 |

**1.1. Этапы формирования компетенций и средства оценивания**

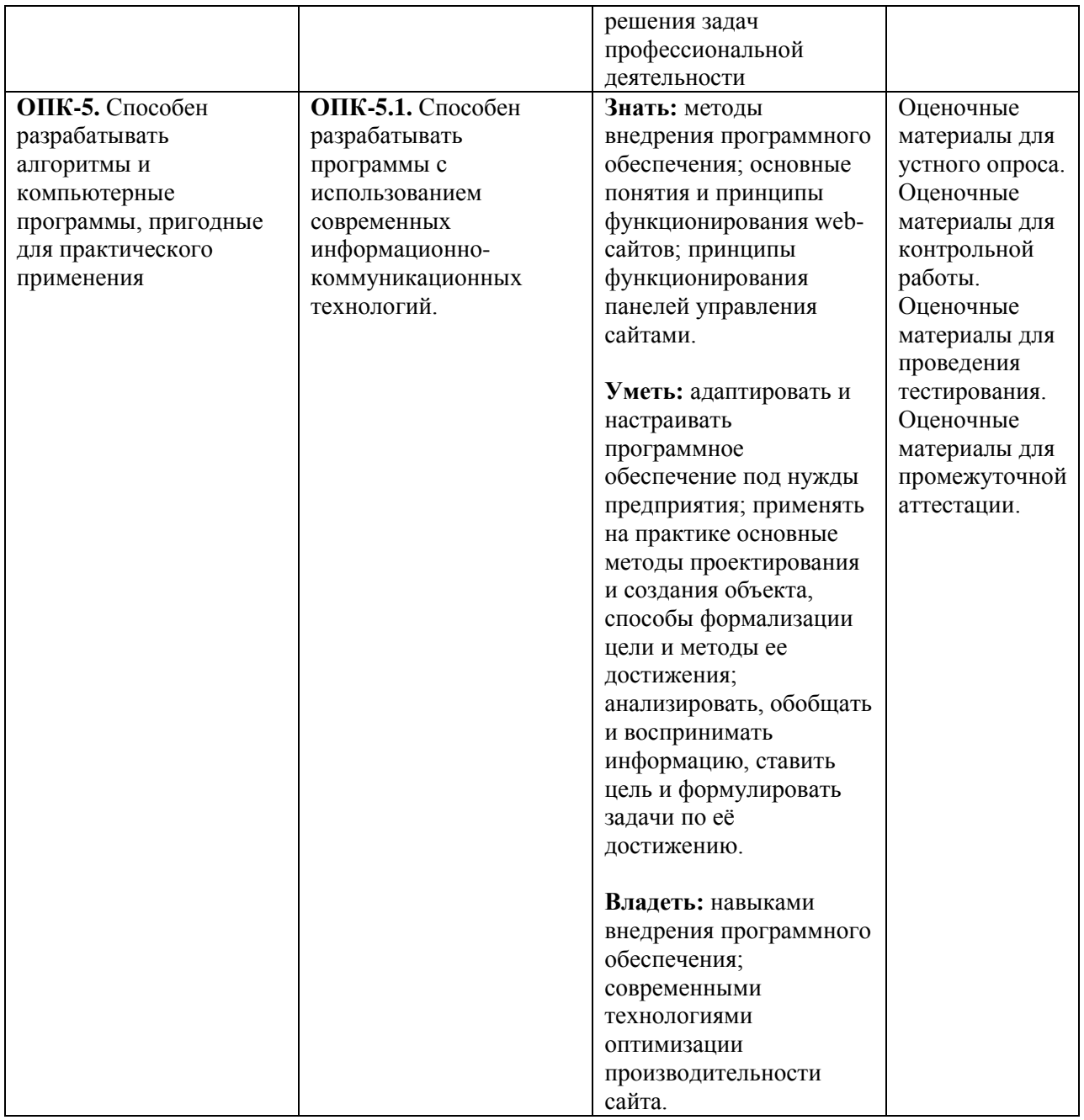

# **1.2. Критерии формирования оценок на различных этапах их формирования Текущий и рубежный контроль**

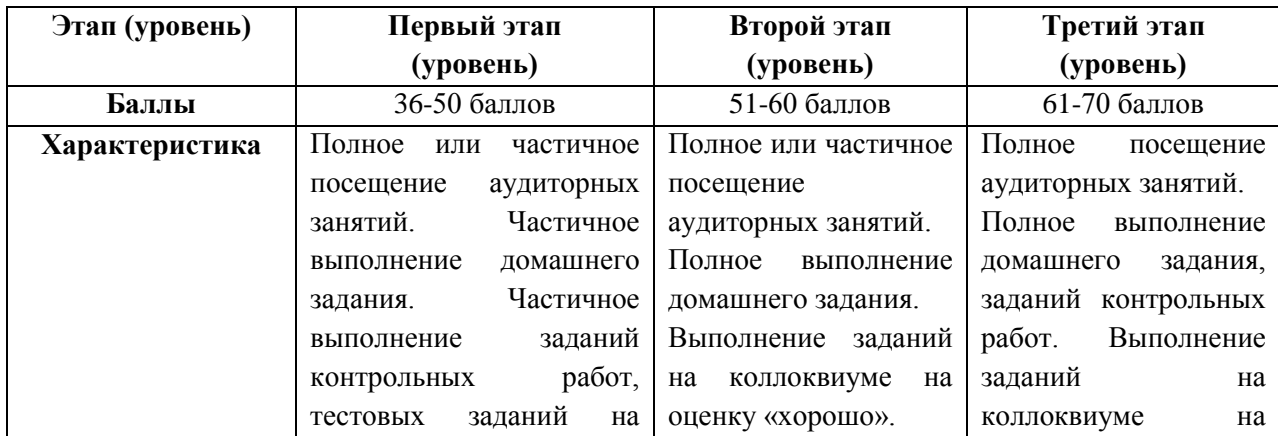

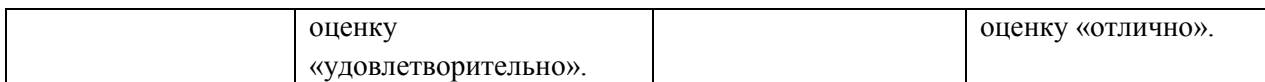

На первом (начальном) этапе формирования компетенции формируются знания, умения и навыки, составляющие базовую основу компетенции, без которой невозможно ее дальнейшее развитие. Обучающийся воспроизводит термины, факты, методы, понятия, принципы и правила; решает учебные задачи по образцу.

На втором (основном) этапе формирования компетенции приобретается опыт деятельности, когда отдельные компоненты компетенции начинают «работать» в комплексе и происходит выработка индивидуального алгоритма продуктивных действий, направленных на достижение поставленной цели.

На этом этапе обучающийся осваивает аналитические действия с предметными знаниями по конкретной дисциплине, способен самостоятельно решать учебные задачи, внося коррективы в алгоритм действий, осуществляя координирование хода работы, переносит знания и умения на новые условия.

Третий (завершающий) этап – это овладение компетенцией. Обучающийся способен использовать знания, умения, навыки при решении задач повышенной сложности и в нестандартных условиях. По результатам этого этапа обучающийся демонстрирует итоговый уровень сформированности компетенции.

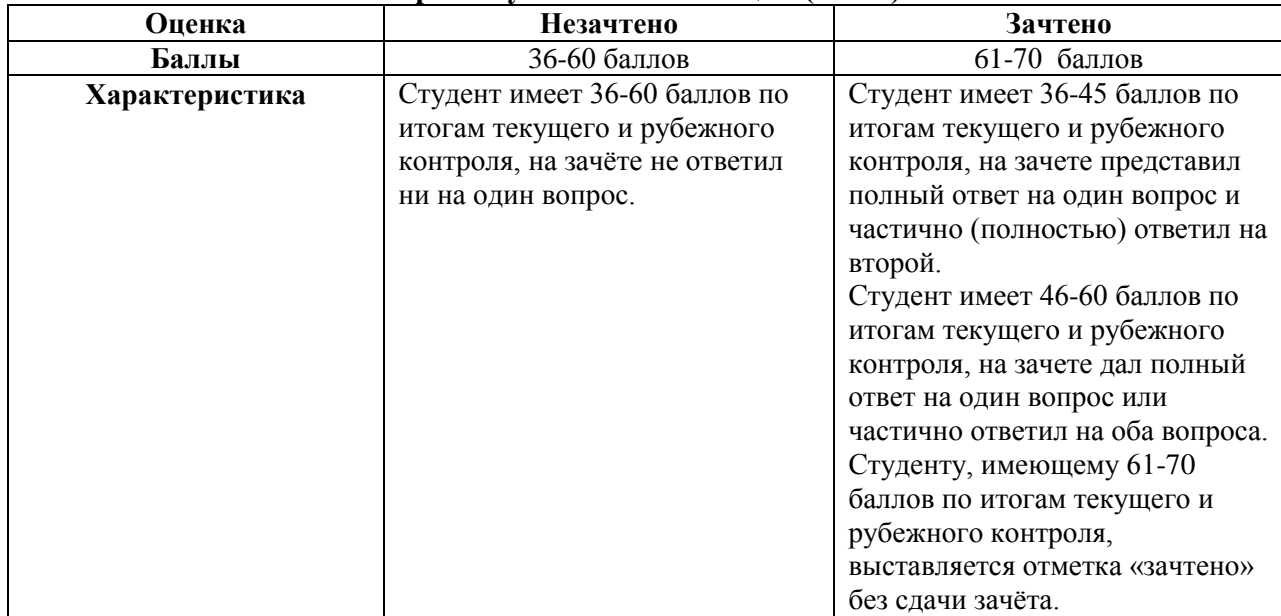

# **Промежуточная аттестация (зачет)**

<span id="page-4-0"></span>**2. Методические материалы и типовые контрольные задания, необходимые для оценки знаний, умений, навыков и (или) опыта деятельности, характеризующих этапы формирования компетенций в процессе освоения образовательной программы**

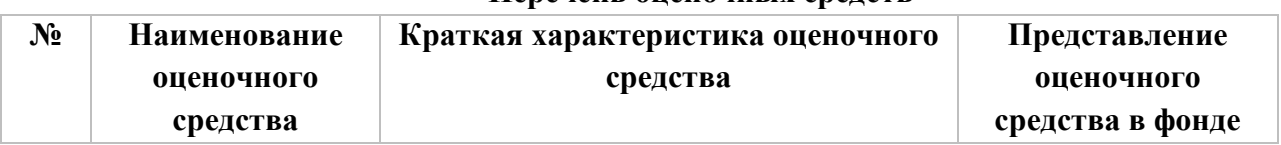

# **Перечень оценочных средств**

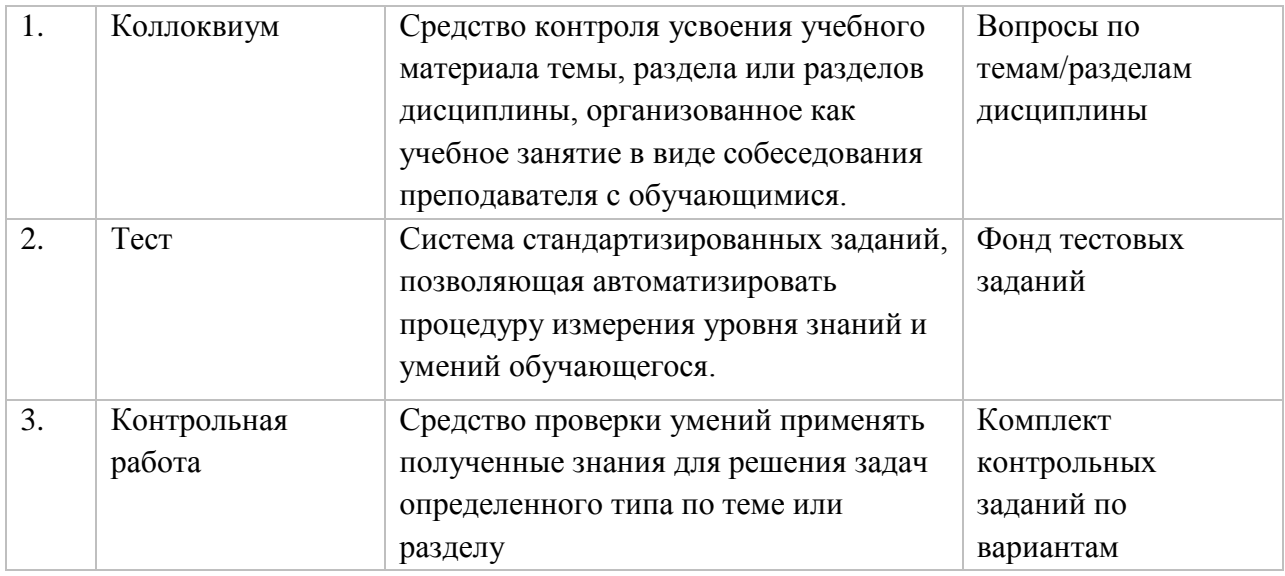

# <span id="page-5-0"></span>**3. Перечень контрольных заданий и иных материалов, необходимых для оценки знаний, умений, навыков и опыта деятельности**

# *3.1. Вопросы для коллоквиумов*

Вопросы для оценки компетенции «ОПК-4, ОПК-5»:

#### **Тема 1. Цифровые технологии**

- 1. Области применения цифровых технологий.
- 2. Историю развития цифровых технологий.
- 3. Особенности цифрового образования.
- 4. Стратегия развития цифровой образовательной среды в Российской Федерации.
- 5. Понятие о принципах и методах разработки цифровых технологий.

#### **Тема 2. Цифровизация сферы интеллектуальной собственности**

- 1. Понятие интеллектуальной собственности.
- 2. Объекты интеллектуальной собственности.
- 3. Цифровые решения в сфере интеллектуальной собственности.
- 4. Влияние цифровизации на сферу интеллектуальной собственности. Цифровые права и цифровое право.
- 5. Цифровая подпись.

#### **Тема 3. Инструментарий цифровых информационных технологий**

- 1. Определение программного обеспечения.
- 2. Системные программы.
- 3. Инструментальные системы.
- 4. Прикладные программы.
- 5. Операционная система.
- 6. Файловая система ОС.
- 7. Программы-оболочки.
- 8. Определения транслятора, компилятора, интерпретатора.

# **Тема 4. Обзор цифровых платформ и инструментов поддержки дистанционного обучения**

- 1. Цифровые среды дистанционного обучения:
- 2. Понятие цифровой среды и функциональные возможности.
- 3. Сравнительная характеристика наиболее популярных платформ.
- 4. Организации дистанционного образования (Moodle, Pruffme, Zoom).

# **Тема 5. Технология работы с прикладными офисными программами**

- 1. Основные виды прикладного ПО.
- 2. Средства обработки текстовой информации.
- 3. Средства табличной обработки информации.
- 4. Средства презентационной графики.
- 5. Системы управления базами данных.

#### **Тема 6. Технология работы с компьютерной графикой**

- 1. Средства обработки графической информации.
- 2. Растровая графика.
- 3. Векторная графика.
- 4. Фрактальная графика.
- 5. Инженерная графика.

#### **Тема 7. Компьютерные и телекоммуникационные сети и системы**

- 1. Основные принципы построения сети Интернет.
- 2. Основные протоколы сети Интернет.
- 3. Электронная почта.
- 4. Система World Wide Web.
- 5. Поиск информации.
- 6. Перспективные технологии на основе Интернета.

# **Тема 8. Информационная безопасность и защита информации. Цифровые угрозы и безопасность**

- 1. Информационная безопасность: основные понятия.
- 2. Компьютерные вирусы и антивирусные программы.
- 3. Защита информации и программных продуктов.
- 4. Особенности защиты информации в локальных вычислительных сетях и в Интернете.
- 5. Кибербезопасность. Ресурсы по защите данных.
- 6. Персональные данные. Обеспечение защиты прав авторов в цифровом пространстве.

# *Критерии формирования оценок по контрольным точкам (коллоквиум)*

*«отличный (высокий) уровень компетенции»* (5 баллов) - ставится в случае, когда обучающийся демонстрирует знание теоретического материала на 100%;

*«хороший (нормальный) уровень компетенции»* (4 баллов) - ставится в случае, когда обучающийся демонстрирует знание теоретического материала на 70%;

*«удовлетворительный (минимальный, пороговый) уровень компетенции»* (3 балла) – ставится в случае, когда обучающийся затрудняется с правильной формулировкой теоретического материала, дает неполный ответ, демонстрирует знание теоретического материала на 50%;

*«неудовлетворительный (ниже порогового) уровень компетенции»* (2 и менее баллов) – ставится в случае, когда обучающийся дает неверную формулировкой теоретического материала, дает неверный ответ, демонстрирует незнание теоретического материала или знание материала менее чем на 40%.

# *3.2. Оценочные материалы для контрольной работы*

# Тесты для варианта №1

1. Сколько килобайт на жестком диске компьютера занимает книга, состоящая из 700 страниц, если на каждой странице 32 строки, а в каждой строке 16 символов (при условии, что один символ кодируется одним байтом)?

- $-352$
- $+: 350$
- $-348$
- $-165882$

2. Сколько бит необходимо, чтобы закодировать сообщение "хорошо"

- $+48$
- $\div 6$

 $-3$  $\div 24$ 

3. Число 11010111<sub>2</sub> соответствует числу в восьмеричной системе счисления:

- $-1.494$
- $-125<sub>8</sub>$
- $-1.76s$
- $+327s$

4. Операционная система - это:

-: СОВОКУПНОСТЬ ОСНОВНЫХ УСТРОЙСТВ КОМПЬЮТЕРА.

-: система программирования на языке низкого уровня.

+: набор программ, обеспечивающий работу всех аппаратных устройств компьютера и доступ пользователя к ним

-: совокупность программ, используемых для операций с документами.

5. Программой архиватором называют:

+: программу для уплотнения информационного объема (сжатия) файлов

-: программу резервного копирования файлов

-: интерпретатор

-: транслятор

6. Текстовый редактор представляет собой программный продукт, входящий в состав:

-: системного программного обеспечения

-: систем программирования

+: прикладного программного обеспечения

-: операционной системы

7. При редактировании текста для удаления неверно набранного символа используется клавиша<sup>-</sup>

 $\exists$ : <Insert>

 $\exists$ : <Enter>

 $\div$  <Esc>

 $\div$ : <Delete>

8. Чему будет равно значение ячейки C1, если в нее ввести формулу = CVMM(A1:A7)/2

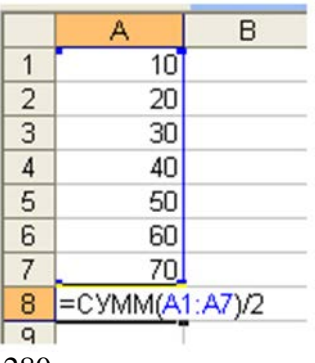

-: 280

 $+: 140$ 

-: 35

 $-0.40$ 

9. В общем случае столбцы электронной таблицы:

-: обозначаются буквами русского алфавита

-: именуются пользователями произвольным образом

+: обозначаются буквами латинского алфавита

-: нумеруются

10. Сколько килобайт занимает растровый рисунок размером 64 на 1024 пикселей, если количество цветов в рисунке 2?

-: 16

 $+$ : 8

-: 9

-: 25

11. Протокол передачи файлов — …

-: HTTP

-: SMTP

-: WWW

 $+$ : FTP

12. Компьютерные вирусы:

-: возникают в связи со сбоями в аппаратных средствах компьютера.

+: пишутся людьми специально для нанесения ущерба пользователям ПК.

-: зарождаются при работе неверно написанных программных продуктов.

-: имеют биологическое происхождение.

13. К антивирусным программам не относится:

-: сторожа

-: фаги

-: ревизоры

+: интерпретаторы

14. Программа MS Access предназначена для:

-: обработки графической информации;

-: обработки текстовой информации;

-: осуществления расчетов;

+: для хранения больших массивов данных и вывода нужных сведений;

-: управления ресурсами компьютера.

15. Искусственный интеллект – это:

-: набор формул;

-: производственная система;

+: компьютерная программа.

# Тесты для варианта № 2

1. Сколько килобайт на жестком диске компьютера занимает книга, состоящая из 600 страниц, если на каждой странице 16 строки, а в каждой строке 16 символов (при условии, что один символ колируется одним байтом)?

 $-352$ 

 $+: 125$  $-348$ 

 $-165882$ 

- 2. Сколько бит необходимо, чтобы закодировать сообщение "Ура!"
- $-1$ : 4
- $-5.6$

 $-3$ 

- $+: 32$
- 3. Число 10010110 2 соответствует числу в шестнадцатеричной системе счисления:
- $-: 94_{16}$
- $-: 97<sub>16</sub>$
- $-1.95_{16}$
- $+:96_{16}$

3. Цифровые технологии используются:

- +: В областях электроники
- +: В измерительных приборах
- -: В приготовлении пищи
- -: В математических расчетах

4. Операционные системы представляют собой программные продукты, входящие в состав:

- -: прикладного программного обеспечения
- +: системного программного обеспечения
- -: системы управления базами данных
- -: систем программирования
- 5. Сжатый файл представляет собой:
- -: файл, которым долго не пользовались
- -: файл, защищенный от копирования
- +: файл, упакованный с помощью архиватора
- -: файл, защищенный от несанкционированного доступа
- .6. Основными функциями форматирования текста являются:
- -: ввод текста, корректировка текста
- +: установление значений полей страницы, форматирование абзацев, установка шрифтов, структурирование и многоколонный набор
- -: перенос, копирование, переименование, удаление
- 7. Текстовый редактор это:
- +: прикладное программное обеспечение, используемое для создания текстовых локументов и работы с ними
- -: прикладное программное обеспечение, используемое для создания таблиц и работы с НИМИ
- -: прикладное программное обеспечение, используемое для автоматизации задач бухгалтерского учета.
- 8. При перемещении или копировании в электронной таблице относительные ссылки:

-: преобразуются вне зависимости от нового положения формулы

-: преобразуются в зависимости от длины формулы

-: не изменяются

+: преобразуются в зависимости от нового положения формулы

9. Выражение 5(A2+C3):3(2B2-3D3) в электронной таблице имеет вид:

-: 5(A2+C3)/3(2B2-3D3)

 $-: 5*(A2+C3)/3*(2*B2-3*D3)$ 

 $+: 5*(A2+C3)/(3*(2*B2-3*D3))$ 

 $-: 5(A2+C3)/(3(2B2-3D3))$ 

10. Онлайновые технологии – это …

+: технологии, обеспечивающие синхронный обмен информацией в реальном времени

-: списки рассылки, группы новостей, вэб-форумы

-: электронная почта

-: технологии, обеспечивающие асинхронный обмен информацией

11. Гипертекст – это …

+: принцип организации информационных массивов

-: протокол передачи гипертекстовых файлов

-: текст письма электронной почты

-: система унифицированных связей и сигналов

12. Компьютерные вирусы:

-: возникают в связи со сбоями в аппаратных средствах компьютера.

+: пишутся людьми специально для нанесения ущерба пользователям ПК.

-: зарождаются при работе неверно написанных программных продуктов.

-: имеют биологическое происхождение.

13..В … было положено начало сети Интернет

-: России

+: США

-: Германии

-: Японии

14. Электронная почта (e-mail) позволяет передавать:

+: сообщения и приложенные файлы.

-: исключительно текстовые сообщения.

-: исполняемые программы.

-: www-страницы.

-: исключительно базы данных.

15. Что послужило моделью для искусственной нейронной сети?

+: процессы головного мозга

-: паутинная сеть

-: компьютерная сеть

-: телефонная сеть

#### **Тесты для варианта № 3**

1. Преимущества цифровых технологий

-: Не требуется дополнительных знаний

-: Не требуется дополнительной техники

*+: Сигналы передаются без искажений*

*+: Хранение информации проще и более длительно*

2. В какой из последовательностей единицы измерения информации указаны в порядке возрастания:

- -: байт, килобайт, мегабайт, бит
- -: килобайт, байт, бит, мегабайт
- -: байт, мегабайт, килобайт, гигабайт
- +: байт, килобайт, мегабайт, гигабайт
- 3. В теории кодирования байт это:
- $\sim$ : лвоичный знак лвоичного алфавита  $\{0.1\}$
- -: информационный объем любого сообщения
- -: символ латинского алфавита
- $+$  8 битов

4. Число 110101112 соответствует числу в восьмеричной системе счисления:

- $-:4948$
- $-1258$
- $-:768$
- $+3278$

5. Сколько килобайт на жестком диске компьютера занимает книга, состоящая из 100 страниц, если на каждой странице 16 строк, а в каждой строке 64 символа (при условии, что один символ кодируется одним байтом)?

- $-102$
- $+ 100$
- $-:98$
- $-101$
- 6. Программы обслуживания устройств компьютера называются:
- -: загрузчиками.
- +: драйверами.
- -: трансляторами.
- -: интерпретаторами.
- -: компиляторами.
- 7. Какое из названных действий нельзя произвести со сжатым файлом:
- +: переформатировать
- -: распаковать
- -: просмотреть
- -: запустить на выполнение
- 8. Установите соответствие между приложениями.
- L1: WinRar
- L<sub>2</sub>: Doctor Web
- L3: Windows Commander
- L4: ScanDisc
- R1: Архивация и разархивация файлов
- R2: Антивирусная проверка
- R3: Файловый менеджер
- R4: Восстановление поврежденных файлов и дисков
- 9. Для выделения абзаца текста в текстовом редакторе необходимо:
- -: установить курсор на любое слово абзаца и щелкнуть левой кнопкой мыши

+: установить курсор на любое слово абзаца и трижды щелкнуть левой кнопкой мыши

+: установить курсор на поле слева от абзаца и дважды щелкнуть мышью

+: щелкнуть мышью в начале абзаца и, не отпуская мыши, протянуть до конца абзаца

10. Для создания нового файла в текстовом редакторе необходимо:

-: выполнить команду «Открыть» из меню «Файл»

+: выполнить команду «Создать» из меню «Файл». В подменю выбрать вид документа

-: щелкнуть пиктограмму «Создать» на панели инструментов.

11. Для сохранения документа в текстовом редакторе необходимо:

+: выбрать команду «Сохранить» из меню «Файл»

-: выбрать команду «Создать» из меню «Файл»

-: щелкнуть пиктограмму «Создать» на панели инструментов

+: щелкнуть пиктограмму «Сохранить» на панели инструментов

12. Активная ячейка — это ячейка:

-: для записи команд

-: содержащая формулу, включающую в себя имя ячейки, в которой выполняется ввод данных

-: формула в которой содержатся ссылки на содержимое зависимой ячейки

+: в которой выполняется ввод команд

13. Какая формула будет получена при копировании в ячейку С3, формулы из ячейки С2:

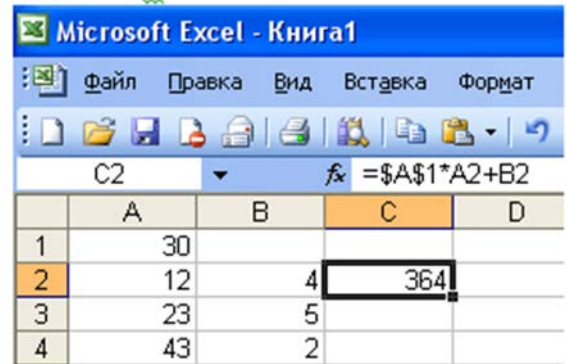

 $-$ :  $=$ A1\*A2+B2

 $-$ :  $= $A$1*$A$2+$B$2$ 

*+: =\$A\$1\*A3+B3*

 $-$ :  $= $A$2*A3+B3$ 

14. Сколько килобайт занимает растровый рисунок размером 256 на 1024 пикселей, если количество цветов в рисунке 16?

+: 128

 $-: 519$ 

 $-508$ 

-: 512

15. Способна ли искусственная нейронная сеть обучаться?

+: Да

-: Нет

#### **Тесты для варианта № 4**

1. Сколько килобайт на жестком диске компьютера занимает книга, состоящая из 100 страниц, если на каждой странице 16 строк, а в каждой строке 64 символа (при условии, что один символ кодируется одним байтом)?

- $\div 102$
- $+ 100$
- $-:98$
- $-101$

2. Число FA16 соответствует числу в десятичной системе счисления:

- $+: 25010$
- $\div$  25610
- $-1610$
- $-3210$

3. Сколько бит необходимо, чтобы закодировать сообщение «1234"

- $-1.4$
- $+: 32$
- $-3$

 $\therefore$  24

4. Файл - это:

-: имя, данное программе или данным, используемым в компьютере.

+: именованная последовательность данных, размещенных на внешнем носителе

- -: программа, помещенная в память и готовая к исполнению.
- -: данные, размещенные в памяти и используемые какой-либо программой.

5. Операционные системы представляют собой программные продукты, входящие в состав<sup>-</sup>

-: прикладного программного обеспечения

- +: системного программного обеспечения
- -: системы управления базами данных
- -: систем программирования
- 6. Архивация файлов выполняется с целью:
- А. Контроля за наличием ошибок в файлах;
- Б. Сокращения времени передачи и копирования файлов;
- В. Упрощения работы с файлами;

Г. Более компактного размещения информации на дисках.

Выберите правильный из перечисленных вариантов:

- $\overline{\cdot}$  A  $\overline{\phantom{a}}$
- $+$   $E\Gamma$
- $\cdot$  A  $\Gamma$

 $\div$  B  $\Gamma$ 

7. Основными функциями редактирования текста являются:

-: выделение фрагментов текста

-: установка межстрочных интервалов

+: ввод текста, коррекция, вставка, удаление, копирование, перемещение

8. Предварительный просмотр документа в текстовом редакторе можно осуществить следующим образом:

-: выполнить команду «Открыть» из меню «Файл»

-: выполнить команду «Открыть» из меню «Файл», по завершении просмотра нажать кнопку «Закрыть»

+: выполнить команду «Предварительный просмотр страницы» из меню «Файл», по +: завершении просмотра нажать кнопку «Закрыть предварительный просмотр»

9. Электронная таблица — это:

+: прикладная программа, предназначенная для обработки структурированных в виде таблицы данных

-: прикладная программа для обработки кодовых таблиц

-: устройство ПК, управляющее его ресурсами в процессе обработки данных в табличной форме

-: системная программа, управляющая ресурсами ПК при обработке таблиц

10. Выберите верную запись формулы для электронной таблицы:

 $-C3+4*D4$ 

 $\therefore$  C3=C1+2\*C2

 $\div$  A5B5+23

 $+: =A2*A3-A4$ 

11. Электронная таблица предназначена для:

+: обработки преимущественно числовых данных, структурированных с помощью таблиц

-: упорядоченного хранения и обработки значительных массивов данных

-: визуализации структурных связей между данными, представленными в таблицах

-: редактирования графических представлений больших объемов информации

12. Сколько килобайт занимает растровый рисунок размером 128 на 64 пикселей, если количество цветов в рисунке 256?

 $+$ : 8

- $-: 260$
- $-: 255$
- $-: 256$

13. Протокол передачи файлов — ...

- $-$ : HTTP
- $-$ : SMTP
- $\cdot$ : WWW
- $\pm$ : FTP

14. Информационная индустрия не включает ...

-: производство вычислительной техники

+: производство расходных материалов для офисов

-: производство телекоммуникационного оборудования

-: производство информации

15. Лучший игрок в шахматы:

-: Антон Сихарулидзе

+: искусственный интеллект

-: Гарри Каспаров

# Тесты для варианта № 5

1. Вы спросили, знает ли учитель сколько бит информации содержит молекула ДНК. Он ответил: "Нет". Сколько информации содержит ответ учителя:

- $+1$  бит
- $-3$  бита
- $-102$  бит
- $-1024$  бит

2. Число 10010110 2 соответствует числу в шестналиатеричной системе счисления:

- $-: 9416$
- $-: 9716$
- $-: 9516$
- $+:9616$
- 3. Виды цифровых технологий:
- +: Виртуальная реальность
- +: Беспроводные технологии
- -: Бумажные технологии
- 4. Операционная система это:
- -: совокупность основных устройств компьютера
- +: набор программ, обеспечивающий работу всех аппаратных устройств компьютера и доступ пользователя к ним
- -: совокупность программ, используемых для операций с документами
- -: программа для уничтожения компьютерных вирусов
- 5. Программой архиватором называют:
- +: программу для уплотнения информационного объема (сжатия) файлов
- -: программу резервного копирования файлов
- -: интерпретатор
- -: транслятор
- 6. К какому типу памяти относится жесткий диск персонального компьютера?
- +: Внутренняя.
- Внешняя
- -: Центральная.
- -: Переносная.
- 7. К текстовым редакторам относятся редакторы:
- +: Lexicon 2.0 for Windows, Word for Windows 6.0, 7.0 OpenOffice.org Writer
- -: Quattro Pro, Super Calc
- -: Paradox, Clipper
- 8. Для выделения абзаца текста в текстовом редакторе необходимо:
- -: установить курсор на любое слово абзаца и щелкнуть левой кнопкой мыши
- +: установить курсор на любое слово абзаца и трижды щелкнуть левой кнопкой мыши
- +: установить курсор на поле слева от абзаца и дважды щелкнуть мышью
- +: щелкнуть мышью в начале абзаца и, не отпуская мыши, протянуть до конца абзаца
- 9. Чему будет равно значение ячейки C1, если в нее ввести формулу = CYMM(A1:A7)/2

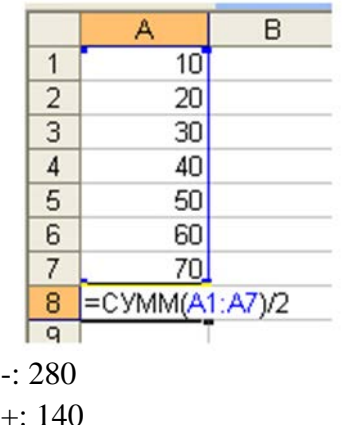

-: 35

 $-1.40$ 

10. В общем случае столбы электронной таблицы:

-: обозначаются буквами русского алфавита

-: именуются пользователями произвольным образом

+: обозначаются буквами латинского алфавита

-: нумеруются

11. Выберите верную запись формулы для электронной таблицы:

 $-$ : C3+4\*D4

 $-C3=C1+2*C2$ 

 $-$ : A5B5 $+23$ 

 $+: = A2*A3-A4$ 

12. Сколько килобайт занимает растровый рисунок размером 64 на 1024 пикселей, если количество цветов в рисунке 2?

-: 16

+: 8

-: 9

-: 25

13. .… не является Интернет браузером

- -: Internet Explorer
- -: Opera
- -: Mozilla Firefox
- -: Google

14.Программа для просмотра Интернет-страниц называется …

-: домен

-: драйвер

+: браузер

-: гипертекст

15. Система видеонаблюдения с применением оптико-электронных приспособлений, которые предназначены работы в автоматическом режиме с анализом получаемых изображений, искусственный интеллект?

+: Да

-: Нет

# **Тесты для варианта № 6**

- 1. Сдерживающим факторам развития цифровых технологий…
	- -: Не желание руководства использовать цифровые технологии
	- +: Высокая стоимость решений
	- +: Нехватка квалифицированных специалистов в данной области
- 2. Сколько бит необходимо, чтобы закодировать сообщение «хорошо»
- $+: 48$
- -: 6
- $-0.3$
- -: 24
- 3. Число 110101112 соответствует числу в восьмеричной системе счисления:

-: 1258

-: 768

+: 3278

4. Сколько килобайт на жестком диске компьютера занимает книга, состоящая из 700 страниц, если на каждой странице 32 строки, а в каждой строке 16 символов (при условии, что один символ кодируется одним байтом)?

 $-352$ 

 $+: 350$ 

 $-348$ 

-: 65882

5. Выберите из предложенного списка программы, относящиеся к сервисному программному обеспечению.

А. Операционная система.

Б. Драйверы внешних устройств.

В. Программы обслуживания дисков.

Г. Программы диагностики работоспособности компьютера.

Д. Программы архивирования данных.

 $-$ :  $A$   $B$   $B$   $\Gamma$ 

 $+$ :  $B \Gamma \Pi$ 

 $-$  A  $\overline{b}$  B

 $-$ : БВГД

6. Что из перечисленного не относится к оперативной памяти?

-: SIMM

-: DDR

 $+$ : ROM

-: DIMM

7. Для перемещения выделенного абзаца в конец текста в текстовом редакторе необходимо:

+: выполнить команду «Вырезать» из меню «Правка». Установить курсор в конец текста. Выполнить команду «Вставить» из меню «Правка»

-: выполнить команду «Удалить» из меню «Правка». Установить курсор в конец текста. -: Выполнить команду «Вставить» из меню «Правка»

-: выполнить команду «Заменить» из меню «Правка». Установить курсор в конец текста. Выполнить команду «Вставить» из меню «Правка»

8. При перемещении или копировании в электронной таблице относительные ссылки:

-: преобразуются вне зависимости от нового положения формулы

-: преобразуются в зависимости от длины формулы

-: не изменяются

+: преобразуются в зависимости от нового положения формулы

9.Выражение 5(A2+C3):3(2B2-3D3) в электронной таблице имеет вид:

-: 5(A2+C3)/3(2B2-3D3)

 $-: 5*(A2+C3)/3*(2*B2-3*D3)$ 

 $+: 5*(A2+C3)/(3*(2*B2-3*D3))$ 

 $-0.4948$ 

 $-: 5(A2+C3)/(3(2B2-3D3))$ 

10. Электронная таблица предназначена для:

+: обработки преимущественно числовых данных, структурированных с помощью таблиц

-: упорядоченного хранения и обработки значительных массивов данных

-: визуализации структурных связей между данными, представленными в таблицах

-: редактирования графических представлений больших объемов информации

11. Сколько килобайт занимает растровый рисунок размером 128 на 64 пикселей, если количество цветов в рисунке 256?

 $+: 8$ 

 $\div 260$ 

 $-255$ 

 $-: 256$ 

.12. «Протокол» в информационных системах - это ...

+: набор правил, согласно которым компьютеры взаимодействуют в сети между собой

-: разновидность оффлайновых технологий

-: запись выступлений на собрании

-: запись показаний на следствии

13. Программный продукт, обеспечивающий гипертекстовый переход со страницы на страницу - это ...

 $+:$  WWW

 $-$ : браузер

-: домен

-: Internet Explorer

14. Файловый вирус:

-: поражает загрузочные сектора дисков

+: всегда изменяет код заражаемого файла

-: всегда меняет длину файла

-: всегда меняет начало файла

15. Что послужило моделью для искусственной нейронной сети? процессы головного мозга

+: паутинная сеть

-: компьютерная сеть

-: телефонная сеть

# Тесты для варианта № 7

1. Указ для реализации национальной программы «Цифровая экономика Российской Федерации» подписан В.В. Путиным:

 $-: 2017$ 

 $+: 2018$ 

 $-: 2019$ 

 $-2020$ 

2. Цифровой алфавит, с помощью которого возможно представить бесконечное множество чисел, состоит (укажи ЛОЖНОЕ утверждение):

+: из одного знака-символа

-: из двух цифр - 1 и 0

-: из десяти цифр: 0, 1, 2, 3, 4, 5, 6, 7, 8, 9

 $-$ : из трех цифр 1, 2, 3

3. Сколько килобайт на жестком диске компьютера занимает книга, состоящая из 700 страниц, если на каждой странице 32 строки, а в каждой строке 16 символов (при условии, что один символ кодируется одним байтом)?

 $-352$ 

 $+: 350$ 

 $\div$  348

 $-65882$ 

4. Операционная система - это:

-: совокупность основных устройств компьютера.

-: система программирования на языке низкого уровня.

+: набор программ, обеспечивающий работу всех аппаратных устройств

компьютера и доступ пользователя к ним

-: совокупность программ, используемых для операций с документами.

5. Во время исполнения прикладная программа хранится:

-: в видеопамяти.

-: процессоре.

+: в оперативной памяти.

-: на жестком диске.

6. Расширение имени файла, как правило, характеризует:

-: время создания файла.

-: объем файла.

-: место, занимаемое файлом на диске.

+: тип информации, содержащейся в файле.

-: место создания файла.

7. Операционные системы представляют собой программные продукты, входящие в состав:

-: прикладного программного обеспечения

+: системного программного обеспечения

-: системы управления базами данных

-: систем программирования

8. Примером программы, осуществляющей управление устройствами компьютера, является:

-: 1. Microsoft Word

-: 2. Microsoft Excel

-: 3. Windows Commander

 $\pm$ : 4. Windows 2000

9. Продолжите фразу: «Драйвер устройства - это...»

+: Программа, управляющая работой конкретного устройства ввода-вывода.

-: Устройство сопряжения компьютера с конкретным устройством ввода-вывода.

-: Программа, управляющая работой всех внешних устройств компьютера.

-: Плата, управляющая работой всех устройств компьютера.

10. Теоретические основы функционирования и структуры ЭВМ разработаны группой ученых под руководством:

+: Джона фон Неймана.

- -: Билла Гейтса.
- -: Эмиля Поста.
- -: Алана Тьюринга.

11. В электронной таблице знак "\$" (или "!") перед номером строки в обозначении ячейки указывает на:

- -: денежный формат.
- -: начало формулы.
- +: абсолютную адресацию.

-: начало выделения блока ячеек.

-: пересчет номера строки, начиная с текущего.

12. Меню текстового редактора - это:

-: подпрограмма, обеспечивающая управление ресурсами ПК при создании документа.

+: часть его интерфейса, обеспечивающая переход к выполнению различных операций над текстом.

-: своеобразное "окно", через которое текст просматривается на экране.

-: информация о текущем состоянии текстового редактора.

13. Текстовый редактор может быть использован для:

-: сочинения музыкального произведения

- +: написания сочинения
- -: совершения вычислительных операций

14. Имя компьютера или сети в Интернете - это ...

+: домен

- $-$ : браузер
- -: e-mail
- -: драйвер

15.... является главным поставщиком и одновременно главным потребителем информационных услуг

- Китай
- -: Россия
- -: Бразилия
- $+$  CIIIA

#### Тесты для варианта № 8

1. Цифровые технологии будущего:

- +: Искусственный интеллект
- -: Сравнение отпечатков
- +: Технология блокчейн
- -: Виртуальная валюта
- -: Распознавание лиц

2. Сколько бит необходимо, чтобы закодировать сообщение «1234»

 $-1.4$ 

- $+32$
- $\therefore$  3
- $\therefore$  24

3. Сколько килобайт на жестком диске компьютера занимает книга, состоящая из 100 страниц, если на каждой странице 16 строк, а в каждой строке 64 символа (при условии, что один символ кодируется одним байтом)?

 $-102$ 

- $+ 100$
- $-:98$

 $-101$ 

4. Операционная система - это:

-: СОВОКУПНОСТЬ ОСНОВНЫХ УСТРОЙСТВ КОМПЬЮТЕРА

+: набор программ, обеспечивающий работу всех аппаратных устройств компьютера и доступ пользователя к ним

-: совокупность программ, используемых для операций с документами

-: программа для уничтожения компьютерных вирусов

- 5. Какое из названных действий нельзя произвести со сжатым файлом:
- +: переформатировать

-: распаковать

-: просмотреть

-: запустить на выполнение

6. Степень сжатия файла зависит:

-: только от типа файла

-: только от программы-архиватора

+: от типа файла и программы-архиватора

-: от производительности компьютера

7. Для загрузки программы текстового редактора необходимо:

+: в меню Пуск выбрать пункт Программы, в выпадающих подменю щелкнуть по позиции OpenOffice.org, а затем — OpenOffice.org Writer

-: в меню Пуск выбрать пункт Документы, в выпадающем подменю щелкнуть по строке Microsoft Word

-: набрать на клавиатуре Microsoft Word и нажать клавишу Enter

8. Для выделения слова в тексте в текстовом редакторе необходимо:

-: установить указатель мыши на слове и сделать щелчок левой кнопкой мыши

+: установить указатель мыши на слове и сделать двойной щелчок левой кнопкой МЫШИ

-: щелкнуть левой кнопкой мыши в любом месте текста

9. В электронной таблице формула не может включать в себя:

-: числа

-: имена ячеек

 $+$   $-$ 

-: знаки арифметических операций

10. Укажите правильный алрес ячейки:

 $-$  A12C

 $+$  B<sub>125</sub>

 $-123C$ 

 $-$  B<sub>1</sub>A

11. Чему будет равно значение ячейки C1, если в нее ввести формулу = A1+B1:

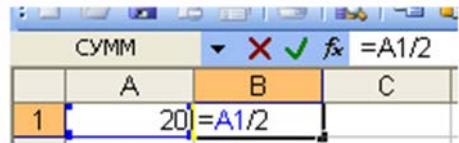

 $-: 20$ 

 $-15$ 

 $-10$ 

 $+: 30$ 

12. Сколько килобайт занимает растровый рисунок размером 16 на 1024 пикселей, если количество цветов в рисунке 16?

 $-: 28$ 

 $\therefore$  42

 $-32$ 

 $+8$ 

13. Программный продукт, обеспечивающий гипертекстовый переход со страницы на страницу - это ...

 $+:$  WWW

 $-$ : браузер

-: домен

-: Internet Explorer

14. Имя компьютера или сети в Интернете - это ...

+: домен

 $-$ : браузер

 $-$ : e-mail

-: драйвер

15. Система видеонаблюдения с применением оптико-электронных

приспособлений, которые предназначены работы в автоматическом режиме с анализом получаемых изображений, искусственный интеллект?

 $+-: \mathbb{Z}a$ 

 $\overline{\cdot}$  Her

#### Тесты для варианта №9

1. Цифровые и информационные технологии в управлении предприятием...

+: Использование организациями и предприятиями современных компьютерных и Информационных систем

-: Утечка информации

2. Сколько килобайт на жестком диске компьютера занимает книга, состоящая из 100 страниц, если на каждой странице 16 строк, а в каждой строке 64 символа (при условии, что один символ кодируется одним байтом)?

 $-102$ 

 $+:100$ 

 $-98$ 

 $-101$ 

3. Сообщение о том, что монета после броска упала "решкой" несет (согласно теории информации):

- -: 16 байт информации
- -: 8 бит информации
- -: 2 бита информации
- +: 1 бит информации
- 4. Для хранения 256-цветного изображения на один пиксель требуется:
- $+2$  байта
- $-$ : 4 бита
- $-$ : 256 бит
- $-1$  байт

5. Число 10 лесятичной системы счисления в лвоичной системе счисления имеет вид:

- $-1000$
- $+:1010$
- $-:0010$
- $-:0100$
- 6. Компьютер, напрямую подключенный к Интернету является ...
- $+$ : узлом (host)
- -: ломеном
- -: порталом
- -: сайтом
- 7. Загрузочные вирусы характеризуются тем, что:
- +: поражают загрузочные сектора дисков.
- -: поражают программы в начале их работы.
- -: запускаются при загрузке компьютера.
- -: изменяют весь код заражаемого файла.
- -: всегда меняют начало и длину файла.
- 8. Во время исполнения прикладная программа хранится:
- -: в видеопамяти
- -: в процессоре
- +: в оперативной памяти
- $\cdot$  в ПЗУ
- 9. Расположите носители информации по увеличению их возможной емкости.
- А Жесткий лиск
- Б. Флоппи-диск.
- B. CD-RW.
- T. DVD-R.
- $-$ : A  $\overline{B}$  B  $\overline{\Gamma}$
- $+$   $E$  B  $\Gamma$  A
- $\cdot$   $\Gamma$  A B  $\overline{b}$
- $-B E<sub>0</sub>$

10. Программой архиватором называют:

- +: программу для уменьшения информационного объема (сжатия) файлов
- -: программу резервного копирования файлов
- -: интерпретатор
- -: транслятор
- 11. Пункт меню «Вид» текстового редактора содержит команды:
- -: вырезать
- -: вставить

+: панели инструментов

+: масштаб

+: линейка

-: предварительный просмотр

12.Для выделения строки в тексте в текстовом редакторе необходимо:

+: щелкнуть левой кнопкой мыши слева от строки текста

-: щелкнуть левой кнопкой мыши справа от строки текста

-: щелкнуть левой кнопкой мыши на любом слове текста

13. Выражение 5(A2+C3):3(2B2-3D3) в электронной таблице имеет вид:

 $-: 5(A2+C3)/3(2B2-3D3)$ 

 $-: 5*(A2+C3)/3*(2*B2-3*D3)$ 

 $+: 5*(A2+C3)/(3*(2*B2-3*D3))$ 

 $-: 5(A2+C3)/(3(2B2-3D3))$ 

14.Активная ячейка — это ячейка:

-: для записи команд

-: содержащая формулу, включающую в себя имя ячейки, в которой выполняется ввод данных

-: формула в которой содержатся ссылки на содержимое зависимой ячейки

+: в которой выполняется ввод команд

15. Компании Cognitive Technologies и Камский автозавод «КамАЗ» объявили о начале проекта по созданию беспилотного грузовика. Он с ИИ?

+: Да

-: Нет

# **Тесты для варианта №10**

1. Цифровые технологии могут дать человеку…

-: Физическое развитие

+: Безграничный доступ к большому объему разнообразной информации

-: Научиться принимать нужные решения

2. Сколько бит необходимо, чтобы закодировать сообщение «Ура!"

-: 4

-: 6

-: 3

+: 32

3. Число FA16 соответствует числу в десятичной системе счисления:

 $+: 25010$ 

-: 25610

-: 1610

-: 3210

4. Сколько килобайт на жестком диске компьютера занимает книга, состоящая из 600 страниц, если на каждой странице 16 строк, а в каждой строке 32 символа (при условии, что один символ кодируется одним байтом)?

 $-302$ 

- $+: 300$
- -: 298

 $-301$ 

5. Программы обслуживания устройств компьютера называются:

-: загрузчиками.

+: драйверами.

-: трансляторами.

-: интерпретаторами.

-: компиляторами.

6. Операционные системы представляют собой программные продукты, входящие в состав:

-: прикладного программного обеспечения.

+: системного программного обеспечения.

-: системы управления базами данных.

-: систем программирования.

-: уникального программного обеспечения.

7. Программы, встроенные («вшитые») в ПЗУ, входят в состав:

-: загрузчика операционной системы

-: файла IO.SYS

-: файла MSDOS.SYS

 $\pm$ : BIOS

8. Что из перечисленного не относится к оперативной памяти?

 $\sim$  SIMM

 $\cdot$  DDR

 $\pm$ : ROM

 $-$ : DIMM

9. Чтобы найти что-то в интернете, мы формируем запрос. Поисковая система находит нужную информацию по ключевым словам. Информационный поиск относится к обработке естественного языка. Поисковая система - ИИ?

 $\pm$ :  $\pi$ 

 $-$ : Her

10. Текстовый редактор — это:

+: прикладное программное обеспечение, используемое для создания текстовых документов и работы с ними

-: прикладное программное обеспечение, используемое для создания таблиц и работы с НИМИ

-: прикладное программное обеспечение, используемое для автоматизации задач бухгалтерского учета.

11. В электронной таблице формула не может включать в себя:

- числа

-: имена ячеек

 $+$ :  $TekCT$ 

-: знаки арифметических операций

12. Укажите правильный адрес ячейки:

 $\therefore$  A12C

 $+$  B<sub>125</sub>

 $-123C$ 

 $-$ : B<sub>1</sub>A

12. Сколько килобайт занимает растровый рисунок размером 256 на 1024 пикселей, если количество цветов в рисунке 16?

 $+:128$ 

 $-:519$ 

 $-:508$ 

 $-: 512$ 

13. К антивирусным программам не относится:

-: сторожа

 $\therefore$  фаги

-: ревизоры

+: интерпретаторы

14. Компьютер, подключенный к Интернет, обязательно имеет:

 $\pm$ : IP - алрес

-: домашнюю WEB - страницу

-: доменное имя

 $\lnot$ : URL - адрес.

15. Какой домен верхнего уровня в Internet имеет Россия:

 $\div$  us

 $-$ : su

 $+$ : ru

 $\div$  ra

# Критерии формирования оценок по контрольным точкам (контрольные работы)

7 баллов - ставится за работу, выполненную полностью без ошибок и недочетов; обучающийся демонстрирует знание теоретического и практического материала по теме практической работы, решено 100% задач;

5-6 баллов – ставится за работу, выполненную полностью, но при наличии в ней не более одной негрубой ошибки и одного недочета, не более трех недочетов. Обучающийся демонстрирует знание теоретического и практического материала по теме практической работы, допуская незначительные неточности при решении задач, решено 70% задач;

3-4 балла – ставится за работу, если бакалавр правильно выполнил не менее  $2/3$ всей работы или допустил не более одной грубой ошибки и двух недочетов, не более одной грубой и одной негрубой ошибки, не более трех негрубых ошибок, одной негрубой. Обучающийся затрудняется с правильной оценкой предложенной задачи, дает неполный ответ, решено 55% задач

менее 3 баллов - ставится за работу, если число ошибок и недочетов превысило норму для оценки 3 или правильно выполнено менее 2/3 всей работы. Обучающийся дает неверную оценку ситуации, решено менее 50 % задач.

# 3.3. Фонд тестовых заданий (контролируемые компетенций ОПК-4, ОПК-5) Тема 1,2. Цифровые технологии. Цифровизация сферы интеллектуальной собственности.

1. Цифровые технологии изменяющие мир - это ...

+: Робототехника

- -: Цветные принтеры
- *+: 3D-печать*
- -: Автоответчики

# 2. **Цифровые технологии используются:**

- *+: В областях электроники*
- *+: В измерительных приборах*
- -: В приготовлении пищи
- -: В математических расчетах

# 3**. Цифровая трансформация – это…**

- -: Обновление гаджетов руководства предприятия
- *+: Использование современных технологий для кардинального повышения*

*производительности и ценности предприятий*

-: Развитие клиентской базы

# 4**. Недостатки цифровых технологий:**

- -: Хранение информации на жестких дисках
- *+: используется много энергии*
- *+: Возможна потеря информации*

# 5. **Цифровые технологии будущего:**

- *+: Искусственный интеллект*
- -: Сравнение отпечатков
- *+: Технология блокчейн*
- -: Виртуальная валюта
- -: Распознавание лиц

# 6. **Ключевым направлением менеджмента – это…**

 *+: Стратегическое управление формирование долгосрочного стратегического* 

- *конкурентного поведения на рынках товаров и услуг*
	- -: Целенаправленное искажение информации
	- -: Избыточный объем информации

# 7**. Сдерживающим факторам развития цифровых технологий…**

-:Не желание руководства использовать цифровые технологии

- *+: Высокая стоимость решений*
- *+: Нехватка квалифицированных специалистов в данной области*

# 8. **Интернет вещей – это**

- -: Покупка товаров через интернет
- *+: Вид цифровых технологий*
- -: Передача вещей между пользователями

# 9.**Три механизма воздействия на компании, население и правительство для развития Цифровых технологий:**

# *+: Интеграция*

- -: Использование уже имеющихся программных продуктов
- *+: Конкуренция*
- -: Нет выхода в интернет
- *+: Инновации*

# 10.**Цифровые технологии могут дать человеку…**

- -: Физическое развитие
- *+: Безграничный доступ к большому объему разнообразной информации*
- -: Научиться принимать нужные решения

#### 11. Цифровые и информационные технологии в управлении предприятием...

+: Использование организациями и предприятиями современных компьютерных и Информационных систем

-: Утечка информации

#### 12. Преимущества цифровых технологий:

- -: Не требуется дополнительных знаний
- -: Не требуется дополнительной техники
- +: Сигналы передаются без искажений
- +: Хранение информации проше и более длительно

#### 13. Когнитивные технологии - это...

-: Набор слов

- -: Технологии, используемые в изучении языка
- +: Цифровые технологии будущего

#### 14. Указ для реализации национальной программы «Цифровая экономика

#### Российской Федерации» подписан В.В. Путиным:

- $-: 2017$
- $+: 2018$
- $\div 2019$
- $-: 2020$

#### 15. Виды цифровых технологий:

- +: Виртуальная реальность
- +: Беспроводные технологии
- -: Бумажные технологии

#### 16. За единицу измерения информации в теории кодирования принят:

- $-1$  байт
- $-1.60\pi$
- $+:16nT$
- $-1$  бар

#### 17. В теории кодирования бит - это:

- -: восьмиразрядный двоичный код для кодирования одного символа
- -: информационный объем любого сообщения

-: символ латинского алфавита

+: символ двоичного алфавита  $\{0,1\}$ 

#### 18. В какой из последовательностей единицы измерения информации указаны в порядке возрастания:

-: байт, килобайт, мегабайт, бит

-: килобайт, байт, бит, мегабайт

-: байт, мегабайт, килобайт, гигабайт

+: байт, килобайт, мегабайт, гигабайт

#### 19. Цифровой алфавит, с помощью которого возможно представить бесконечное множество чисел, состоит (укажи ЛОЖНОЕ утверждение):

+: из одного знака-символа

 $-$ : из лвух нифр  $-1$  и 0

 $-$ : из десяти цифр: 0, 1, 2, 3, 4, 5, 6, 7, 8, 9

-: из трех цифр 1, 2, 3

#### 20. Сколько бит необходимо, чтобы закодировать сообщение "хорошо"

- $+:48$
- $-1.6$
- $-3$
- $-: 24$

# 21. **Сколько бит необходимо, чтобы закодировать сообщение "Ура!"**

- $-4$
- -: 6
- -: 3 +: 32
- 

# **22. Сколько бит необходимо, чтобы закодировать сообщение "1234"**

- -: 4
- +: 32
- -: 3
- -: 24

#### **23. В теории кодирования байт - это:**

-: двоичный знак двоичного алфавита {0,1}

-: информационный объем любого сообщения

-: символ латинского алфавита

+: 8 битов

# **24. Число FA16 соответствует числу в десятичной системе счисления:**

- $+: 250_{10}$
- $-: 256_{10}$
- $-: 16_{10}$
- $-: 32_{10}$

# **25. Число 10010110 <sup>2</sup> соответствует числу в шестнадцатеричной системе счисления:**

- $-: 94_{16}$
- $-: 97<sub>16</sub>$
- $-: 95<sub>16</sub>$
- $+: 96_{16}$

# **26. Число 11010111<sup>2</sup> соответствует числу в восьмеричной системе счисления:**

- $-: 494<sub>8</sub>$
- $-: 125<sub>8</sub>$
- $-:768$
- $+: 327<sub>8</sub>$

**27. Сколько килобайт на жестком диске компьютера занимает книга, состоящая из 700 страниц, если на каждой странице 32 строки, а в каждой строке 16 символов (при условии, что один символ кодируется одним байтом)?**

- -: 352
- $+: 350$
- $-348$
- -: 65882

**28. Сколько килобайт на жестком диске компьютера занимает книга, состоящая из 100 страниц, если на каждой странице 16 строк, а в каждой строке 64 символа (при условии, что один символ кодируется одним байтом)?**

- -: 102
- $+ 100$
- -: 98
- -: 101

**29. Сколько килобайт на жестком диске компьютера занимает книга, состоящая из 600 страниц, если на каждой странице 16 строк, а в каждой строке 32 символа (при условии, что один символ кодируется одним байтом)?**

- -: 302
- +: 300
- -: 298

 $\div 301$ 

30. Вы спросили, знает ли учитель сколько бит информации содержит молекула ДНК. Он ответил: "Нет". Сколько информации содержит ответ учителя:

 $+1$  бит

-: 3 бита

-:  $10^2$  бит

 $-1024$  бит

# Тема 3.4. Инструментарий цифровых информационных технологий. Технология работы с прикладными офисными программами

# 31. Операционная система - это:

-: СОВОКУПНОСТЬ ОСНОВНЫХ УСТРОЙСТВ КОМПЬЮТЕРА.

-: система программирования на языке низкого уровня.

+: набор программ, обеспечивающий работу всех аппаратных устройств компьютера и доступ пользователя к ним

-: совокупность программ, используемых для операций с документами.

# 32. Во время исполнения прикладная программа хранится:

-: в видеопамяти.

-: процессоре.

+: в оперативной памяти.

-: на жестком лиске.

# 33. Расширение имени файла, как правило, характеризует:

-: время создания файла.

-: объем файла.

-: место, занимаемое файлом на диске.

+: тип информации, содержащейся в файле.

-: место создания файла.

# 34. Программы обслуживания устройств компьютера называются:

-: загрузчиками.

- +: драйверами.
- -: трансляторами.
- -: интерпретаторами.

-: компиляторами.

# 35. Операционные системы представляют собой программные продукты, входящие в **COCTAB:**

-: прикладного программного обеспечения.

+: системного программного обеспечения.

-: системы управления базами данных.

-: систем программирования.

-: уникального программного обеспечения.

# 36. Файловая система персонального компьютера наиболее адекватно может быть описана в виле:

-: табличной молели.

-: графической модели.

+: иерархической модели.

-: натурной модели.

-: математической модели.

#### 37. Совокупность программного и технического обеспечений называется:

#### +: вычислительной системой.

-: программным обеспечением.

- -: операционной системой.
- -: инструментальной системой.

38. Файл - это:

-: имя, данное программе или данным, используемым в компьютере.

- +: именованная последовательность данных, размещенных на внешнем носителе
- -: программа, помещенная в память и готовая к исполнению.

-: данные, размещенные в памяти и используемые какой-либо программой.

#### 39. Операционные системы представляют собой программные продукты, входящие в состав:

-: прикладного программного обеспечения

+: системного программного обеспечения

-: системы управления базами данных

-: систем программирования

# 40. Операционная система - это:

-: СОВОКУПНОСТЬ ОСНОВНЫХ УСТРОЙСТВ КОМПЬЮТЕРА

-: система программирования на языке низкого уровня

+: программная среда, определяющая интерфейс пользователя

-: совокупность программ, используемых для операций с документами

### 41. Операционные системы представляют собой программные продукты, входящие в состав:

-: прикладного программного обеспечения

+: системного программного обеспечения

-: системы управления базами данных

-: систем программирования

#### 42. Операционная система - это:

-: совокупность основных устройств компьютера

+: набор программ, обеспечивающий работу всех аппаратных устройств компьютера и доступ пользователя к ним

-: совокупность программ, используемых для операций с документами

-: программа для уничтожения компьютерных вирусов

#### 43. Программой архиватором называют:

+: программу для уплотнения информационного объема (сжатия) файлов

-: программу резервного копирования файлов

-: интерпретатор

-: транслятор

#### 44. Сжатый файл представляет собой:

-: файл, которым долго не пользовались

-: файл, защищенный от копирования

+: файл, упакованный с помощью архиватора

#### -: файл, защищенный от несанкционированного доступа

# 45. Какое из названных действий нельзя произвести со сжатым файлом:

+: переформатировать

-: распаковать

-: просмотреть

-: запустить на выполнение

#### 46. Степень сжатия файла зависит:

-: только от типа файла

-: только от программы-архиватора

+: от типа файла и программы-архиватора

-: от производительности компьютера

#### 47. Сжатый файл отличается от исходного тем. что:

-: он в большей степени удобен для редактирования

-: он легче защищается от вирусов

-: он легче зашишается от несанкционированного лоступа

+: он занимает меньше места

# **48. Файловую систему обычно изображают в виде дерева, где «ветки» — это каталоги (папки), а «листья» — это файлы (документы). Что может располагаться непосредственно в корневом каталоге, т.е. на «стволе» дерева?**

+: каталоги и файлы

- -: только каталоги;
- -: только файлы;
- -: ничего

# **49. Системная дискета необходима для:**

- +: аварийной загрузки операционной системы
- -: систематизации файлов
- -: хранения важных файлов
- -: «лечения» компьютера от «вирусов»

# **50. Программы, встроенные («вшитые») в ПЗУ, входят в состав:**

# -: загрузчика операционной системы

- -: файла IO.SYS
- -: файла MSDOS.SYS
- $+$  BIOS

# **51. Выберите из предложенного списка программы, относящиеся к сервисному**

# **программному обеспечению.**

А. Операционная система.

- Б. Драйверы внешних устройств.
- В. Программы обслуживания дисков.
- Г. Программы диагностики работоспособности компьютера.
- Д. Программы архивирования данных.
- $-$ :  $A$   $B$   $B$   $\Gamma$
- $+$ :  $B \Gamma \Pi$
- $-$ :  $A$   $B$   $B$
- $-$ : БВГЛ

# **52. Установите соответствие между приложениями.**

- L1: WinRar
- L2: Doctor Web
- L3: Windows Commander
- L4: ScanDisc
- R1: Архивация и разархивация файлов
- R2: Антивирусная проверка
- R3: Файловый менеджер
- R4: Восстановление поврежденных файлов и дисков

# **53. Архивация файлов выполняется с целью:**

- А. Контроля за наличием ошибок в файлах;
- Б. Сокращения времени передачи и копирования файлов;
- В. Упрощения работы с файлами;
- Г. Более компактного размещения информации на дисках.

Выберите правильный из перечисленных вариантов:

- -: А Б
- $+$ : Б $\Gamma$
- $-$  A  $\Gamma$
- $-B \Gamma$

#### **54. Какое из перечисленных действий нельзя произвести с архивным файлом?**

+: Переформатировать.

- -: Распаковать.
- -: Просмотреть.
- -: Запустить на выполнение.

# 55. Принцип программного управления работой компьютера предполагает:

-: двоичное кодирование данных в компьютере

-: моделирование информационной деятельности человека при управлении компьютером

-: необходимость использования операционной системы для синхронной работы аппаратных средств

+: возможность выполнения без внешнего вмешательства целой серии команд

#### 56. Расширение имени файла, как правило, характеризует:

-: время создания файла

-: объем файла

-: место, занимаемое файлом на диске

+: тип информации, содержащейся в файле

#### 57. Текстовый редактор представляет собой программный продукт, входящий в состав:

-: системного программного обеспечения

-: систем программирования

+: прикладного программного обеспечения

-: операционной системы

#### 58. Файл - это:

+: элементарная информационная единица, содержащая последовательность байтов и имеющая уникальное имя

-: объект, характеризующийся именем, значением и типом

-: совокупность индексированных переменных

-: совокупность фактов и правил

# 59. Расширение имени файла, как правило, характеризует:

-: время создания файла

-: объем файла

-: место, занимаемое файлом на диске;

+: тип информации, содержащейся в файле

#### 60. Задан полный путь к файлу C:\DOC\PROBA.TXT. Каково имя файла?

-: DOC\PROBA

 $\pm$ : PROBA TXT

-: DOC\PROBA.TXT

 $-$ : TXT

#### 61. Программы сопряжения устройств компьютера называются:

-: загрузчиками

+: драйверами

-: трансляторами

-: интерпретаторами

62. «Программа, хранящаяся во внешней памяти, после запуска (загрузки) попадает в... и обрабатывается... «. Вместо каждого многоточия вставьте соответствующие

понятия»:

-: ... устройство ввода..., ... процессором;

-: ... процессор..., ... регистрами процессора

-: ... постоянное запоминающее устройство..., ... процессором

+: ... оперативную память..., ... процессором

# 63. Перечислите виды памяти компьютера в порядке возрастания объема:

-: ПЗУ, оперативная память, регистры процессора, внешняя память

+: регистры процессора, ПЗУ, оперативная память, внешняя память

-: внешняя память, ПЗУ, оперативная память, регистры процессора

-: регистры процессора, оперативная память, ПЗУ, внешняя память

#### 64. Примером программы, осуществляющей управление устройствами компьютера, является:

-: 1. Microsoft Word

-: 2. Microsoft Excel

-: 3. Windows Commander

+: 4. Windows 2000

# **65. Продолжите фразу: «Драйвер устройства - это...»**

+: Программа, управляющая работой конкретного устройства ввода-вывода.

-: Устройство сопряжения компьютера с конкретным устройством ввода-вывода.

-: Программа, управляющая работой всех внешних устройств компьютера.

-: Плата, управляющая работой всех устройств компьютера.

# **66. Теоретические основы функционирования и структуры ЭВМ разработаны группой ученых под руководством:**

+: Джона фон Неймана.

-: Билла Гейтса.

-: Эмиля Поста.

-: Алана Тьюринга.

### **67. К основным принципам организации современного компьютера относятся:**

А. Программное управление.

Б. Открытая архитектура.

В. Самообучаемость.

Г. Модульность.

Д. Магистральность.

Е. Взаимозаменяемость устройств.

Выберите правильный вариант ответа

 $-$  A  $R R \Gamma$ 

 $+$ : АБГД

 $-$ :  $A B T E$ 

 $-$ : БВГЛ

# **68. Что из перечисленного не относится к оперативной памяти?**

-: SIMM

-: DDR

 $+$ : ROM

-: DIMM

#### **69. К какому типу памяти относится жесткий диск персонального компьютера?**

+: Внутренняя.

-: Внешняя.

-: Центральная.

-: Переносная.

### **70. Расположите носители информации по увеличению их возможной емкости.**

А. Жесткий диск.

Б. Флоппи-диск.

В. CD-RW.

Г. DVD-R.

 $-$  A  $R R \Gamma$ 

 $+$  $E$  B  $\Gamma$  A

 $-$ :  $\Gamma$  A B  $\overline{b}$ 

 $-B B<sub>1</sub> A$ 

#### **71. Установите соответствие между носителем информации и его емкостью.**

L1: Жесткий диск

L2: Флоппи-диск

L3: CD-RW

R1: 20 Гбайт-120 Г байт

R2: 1,44 Мбайт

# $R3.700$  Мбайт

#### 72. Программы обслуживания устройств компьютера называются:

-: загрузчиками

+: драйверами

-: трансляторами

-: интерпретаторами

# 73. Программой архиватором называют:

- +: программу для уменьшения информационного объема (сжатия) файлов
- -: программу резервного копирования файлов
- -: интерпретатор
- -: транслятор

# 74. Архивный файл представляет собой:

- -: файл, которым долго не пользовались
- -: файл, защищенный от копирования
- +: файл, сжатый с помощью архиватора
- -: файл, зараженный компьютерным вирусом

#### 75. Устройством ввода текстовой информации не является:

- $-$ : MbIIIIb
- +: экран дисплея
- -: клавиатура
- -: лискета

#### 76. Устройством для вывода текстовой информации не является:

- +: клавиатура
- -: экран лисплея
- -: принтер
- -: графопостроитель

#### 77. Что пропущено в ряду: "символ - ... - строка - фрагмент текста":

- $+$ : слово
- -: абзац
- -: страница
- $-$ : текст

#### 78. Курсор - это:

- -: устройство ввода текстовой информации
- -: клавиша на клавиатуре
- -: наименьший элемент изображения на экране

+: отметка на экране дисплея, указывающая позицию, в которой будет отображен вводимый с клавиатуры символ

#### 79. При редактировании текста для удаления неверно набранного символа используется клавиша:

- $\cdot$ : <Insert>
- $\cdot$ : <Enter>
- $\div$  <Esc>

 $\div$ : <Delete>

#### 80. В электронной таблице знак "\$" (или "!") перед номером строки в обозначении ячейки указывает на:

- -: денежный формат.
- -: начало формулы.
- +: абсолютную адресацию.
- -: начало выделения блока ячеек.
- -: пересчет номера строки, начиная с текущего.

#### 81. Меню текстового редактора - это:

-: подпрограмма, обеспечивающая управление ресурсами ПК при создании документа.

+: часть его интерфейса, обеспечивающая переход к выполнению различных операций над текстом.

-: своеобразное "окно", через которое текст просматривается на экране.

-: информация о текущем состоянии текстового редактора.

#### **82. Текстовый редактор может быть использован для:**

-: сочинения музыкального произведения

+: написания сочинения

-: совершения вычислительных операций

**83.Для копирования выделенного фрагмента в конец текста в текстовом редакторе необходимо:**

-: Выполнить команду «Копировать» из меню «Правка». Установить курсор в конец текста. Выполнить команду «Заменить» из меню «Правка»

-: Выполнить команду «Копировать» из меню «Правка». Выполнить команду «Вставить» из меню «Правка»

*+: Выполнить команду «Копировать» из меню «Правка». Установить курсор в конец текста. Выполнить команду «Вставить» из меню «Правка»*

#### **84. К текстовым редакторам относятся редакторы:**

*+: Lexicon 2.0 for Windows, Word for Windows 6.0, 7.0 OpenOffice.org Writer*

-: Quattro Pro, Super Calc

-: Paradox, Clipper

#### **85. Для выделения абзаца текста в текстовом редакторе необходимо:**

-: установить курсор на любое слово абзаца и щелкнуть левой кнопкой мыши

*+: установить курсор на любое слово абзаца и трижды щелкнуть левой кнопкой мыши*

*+: установить курсор на поле слева от абзаца и дважды щелкнуть мышью*

*+: щелкнуть мышью в начале абзаца и, не отпуская мыши, протянуть до конца абзаца*

#### **86.Для создания нового файла в текстовом редакторе необходимо:**

-: выполнить команду «Открыть» из меню «Файл»

*+: выполнить команду «Создать» из меню «Файл». В подменю выбрать вид документа*

-: щелкнуть пиктограмму «Создать» на панели инструментов.

# **87.Основными функциями редактирования текста являются:**

-: выделение фрагментов текста

-: установка межстрочных интервалов

*+: ввод текста, коррекция, вставка, удаление, копирование, перемещение*

# **88.Предварительный просмотр документа в текстовом редакторе можно**

**осуществить следующим образом:** 

-: выполнить команду «Открыть» из меню «Файл»

-: выполнить команду «Открыть» из меню «Файл», по завершении просмотра нажать кнопку «Закрыть»

*+: выполнить команду «Предварительный просмотр страницы» из меню «Файл», по +: завершении просмотра нажать кнопку «Закрыть предварительный просмотр»*

# **89.Для расположения текста документа в две колонки в текстовом редакторе необходимо:**

-: выбрать команду «Колонки» из меню «Формат», нажать ОК

-: выбрать команду «Колонки» из меню «Формат», в поле «Тип» щелкнуть по окошку с обозначением «одна» и нажать ОК

*+: выбрать команду «Колонки» из меню «Формат», в поле «Тип» щелкнуть по окошку с обозначением «две» и нажать ОК*

**90. Основными функциями форматирования текста являются:**

-: ввод текста, корректировка текста

*+: установление значений полей страницы, форматирование абзацев, установка шрифтов, структурирование и многоколонный набор*

-: перенос, копирование, переименование, удаление

#### **91.Текстовый редактор — это:**

*+: прикладное программное обеспечение, используемое для создания текстовых документов и работы с ними*

-: прикладное программное обеспечение, используемое для создания таблиц и работы с ними

-: прикладное программное обеспечение, используемое для автоматизации задач бухгалтерского учета.

### **92. Основными функциями текстовых редакторов являются:**

-: создание таблиц и выполнение расчетов по ним

*+: редактирование текста, форматирование текста, вывод текста на печать*

-: разработка графических приложений.

**93.Для выделения прямоугольного фрагмента текста в текстовом редакторе необходимо:**

*+: установить указатель мыши в начало выделения, при нажатой клавише ALT и левой кнопке мыши протаскиваем мышь по горизонтали или вертикали*

-: установить указатель мыши в конец выделения, при нажатой клавише ALT и левой кнопке мыши протаскиваем мышь по горизонтали или вертикали

-: установить указатель мыши в начало выделения, при нажатой клавише CTR и левой кнопке мыши протаскиваем мышь по горизонтали или вертикали

# **94.Для установления значений полей для нового документа в текстовом редакторе необходимо:**

Укажите правильный ответ.

-: выбрать команду «Шаблоны» из меню «Файл», в появившемся окне установить необходимые атрибуты

*+: выбрать команду «Страница» из меню «Формат», в появившемся окне установить необходимые атрибуты*

-: выбрать команду «Абзац» из меню «Формат»

### **95.Для загрузки программы текстового редактора необходимо:**

*+: в меню Пуск выбрать пункт Программы, в выпадающих подменю щелкнуть по позиции OpenOffice.org, а затем — OpenOffice.org Writer*

-: в меню Пуск выбрать пункт Документы, в выпадающем подменю щелкнуть по строке Microsoft Word

-: набрать на клавиатуре Microsoft Word и нажать клавишу Enter

#### **96.Для выделения слова в тексте в текстовом редакторе необходимо:**

-: установить указатель мыши на слове и сделать щелчок левой кнопкой мыши

*+: установить указатель мыши на слове и сделать двойной щелчок левой кнопкой мыши*

-: щелкнуть левой кнопкой мыши в любом месте текста

#### **97.Для выделения всего текста документа в текстовом редакторе необходимо:**

*+: использовать команды «Правка», «Выделить все»*

-: использовать клавиши CTR + 1

 $\sim$ : использовать клавиши ALT +5

-: установить курсор мыши слева от текста и трижды щелкнуть

#### **98.Пункт меню «Файл» текстового редактора содержит команды:**

*+: создать*

*+: открыть*

- -: шрифт
- -: абзац
- *+: сохранить*

*+: сохранить как*

-: заменить

# **99.Для перемещения выделенного абзаца в конец текста в текстовом редакторе необходимо:**

*+: выполнить команду «Вырезать» из меню «Правка». Установить курсор в конец текста. Выполнить команду «Вставить» из меню «Правка»*

-: выполнить команду «Удалить» из меню «Правка». Установить курсор в конец текста.

-: Выполнить команду «Вставить» из меню «Правка»

-: выполнить команду «Заменить» из меню «Правка». Установить курсор в конец текста. Выполнить команду «Вставить» из меню «Правка»

#### **100. Пункт меню «Вид» текстового редактора содержит команды:**

- -: вырезать
- -: вставить
- *+: панели инструментов*
- *+: масштаб*
- *+: линейка*
- -: предварительный просмотр

#### **101.Для выделения строки в тексте в текстовом редакторе необходимо:**

- *+: щелкнуть левой кнопкой мыши слева от строки текста*
- -: щелкнуть левой кнопкой мыши справа от строки текста
- -: щелкнуть левой кнопкой мыши на любом слове текста

#### **102.Для сохранения документа в текстовом редакторе необходимо:**

#### *+: выбрать команду «Сохранить» из меню «Файл»*

- -: выбрать команду «Создать» из меню «Файл»
- -: щелкнуть пиктограмму «Создать» на панели инструментов
- *+: щелкнуть пиктограмму «Сохранить» на панели инструментов*

### **103.Чему будет равно значение ячейки С1, если в нее ввести формулу =СУММ(A1:A7)/2**

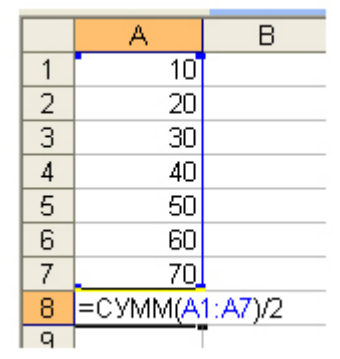

 $-: 280$ 

*+: 140*

- -: 35
- $-1.40$

#### **104. В общем случае столбы электронной таблицы:**

-: обозначаются буквами русского алфавита

-: именуются пользователями произвольным образом

+: обозначаются буквами латинского алфавита

-: нумеруются

# 105. При перемещении или копировании в электронной таблице относительные ссылки:

- -: преобразуются вне зависимости от нового положения формулы
- -: преобразуются в зависимости от длины формулы
- -: не изменяются

+: преобразуются в зависимости от нового положения формулы

# 106. Выражение 5(А2+С3): 3(2В2-3Д3) в электронной таблице имеет вид:

- $-: 5(A2+C3)/3(2B2-3D3)$
- $-: 5*(A2+C3)/3*(2*B2-3*D3)$

+:  $5*(A2+C3)/(3*(2*B2-3*D3))$ 

 $-: 5(A2+C3)/(3(2B2-3D3))$ 

# 107. Активная ячейка — это ячейка:

- лля записи команл

-: содержащая формулу, включающую в себя имя ячейки, в которой выполняется ввод данных

-: формула в которой содержатся ссылки на содержимое зависимой ячейки

+: в которой выполняется ввод команд

# 108. Какая формула будет получена при копировании в ячейку СЗ, формулы из ячейки С2:

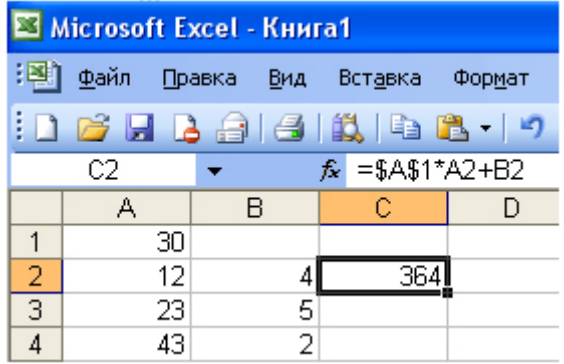

 $-$ :  $=$ A1\*A2+B2

 $-$ :  $= $A$1*$A$2+$B$2$ 

 $+:$  = \$A\$1\*A3+B3

 $-$ :  $= $A$2*A3+B3$ 

# 109.В электронной таблице формула не может включать в себя:

-: числа

- -: имена ячеек
- $+:$  mexcm
- -: знаки арифметических операций

# 110. Укажите правильный адрес ячейки:

- $\therefore$  A12C
- $\pm$ : B125
- $-123C$

 $-$  B<sub>1</sub>A

# 111. Чему будет равно значение ячейки C1, если в нее ввести формулу =A1+B1:

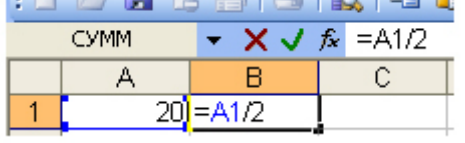

 $-: 20$ 

 $-15$ 

 $-10$  $+30$ 

# 112.Для пользователя ячейка электронной таблицы идентифицируются:

+: путем последовательного указания имени столбца и номера строки, на пересечении которых располагается ячейка

-: адресом машинного слова оперативной памяти, отведенного под ячейку

специальным кодовым словом

-: именем. произвольно залаваемым пользователем

# 113. При перемещении или копировании в электронной таблице абсолютные ссылки:

+: не изменяются

-: преобразуются вне зависимости от нового положения формулы

-: преобразуются в зависимости от нового положения формулы

-: преобразуются в зависимости от правил указанных в формуле

# 114. В электронных таблицах нельзя удалить:

-: столбен

 $\overline{\phantom{a}}$ : CTDOKV

+: имя ячейки

-: содержимое ячейки

# 115. Электронная таблица — это:

+: прикладная программа, предназначенная для обработки структурированных в виде таблицы данных

-: прикладная программа для обработки кодовых таблиц

-: устройство ПК, управляющее его ресурсами в процессе обработки данных в табличной форме

-: системная программа, управляющая ресурсами ПК при обработке таблиц

# 116. Выберите верную запись формулы для электронной таблицы:

 $\therefore$  C<sub>3+4</sub>\*D<sub>4</sub>

 $-C3=C1+2*C2$ 

 $-: A5B5+23$ 

+:  $=$ A2\*A3-A4

# 117. Электронная таблица предназначена для:

+: обработки преимушественно числовых данных, структурированных с помошью таблии

-: упорядоченного хранения и обработки значительных массивов данных

-: визуализации структурных связей межлу ланными, прелставленными в таблицах

-: редактирования графических представлений больших объемов информации

# 118. Электронная таблица представляет собой:

 $\pm$ : совокупность нумерованных строк и поименованных буквами латинского алфавита столбиов

-: совокупность поименованных буквами латинского алфавита строк и нумерованных столбнов

-: совокупность пронумерованных строк и столбцов

-: совокупность строк и столбцов, именуемых пользователем произвольным образом

### **119.Основным элементом электронных таблиц является:**

*+: ячейка*

-: строка

-: столбец

-: таблица

#### **120.Строки электронной таблицы:**

-: именуются пользователями произвольным образом

-: обозначаются буквами русского алфавита

-: обозначаются буквами латинского алфавита

*+: нумеруются*

#### **121.Вычислительные формулы в ячейках электронной таблицы записываются:**

-: в обычной математической записи

*+: специальным образом с использование встроенных функций и по правилам, принятым для записи выражений в языках программирования*

-: по правилам, принятым исключительно для электронный таблиц

-: по правилам, принятым исключительно для баз данных

#### **122.Диапазон — это:**

*+: совокупность клеток, образующих в таблице область прямоугольной формы*

-: все ячейки одной строки

-: все ячейки одного столбца

-: множество допустимых значений

**Тема 6,7,8. Технология работы с компьютерной графикой. Компьютерные и телекоммуникационные сети и системы.**

# **123.Для представления текстовой информации в компьютере используется алфавит мощностью:**

-: 33 символа

 $+$ : 256 символов

 $-29$  cumronor

 $-2$  символа

**124. Сколько килобайт занимает растровый рисунок размером 64 на 1024 пикселей, если количество цветов в рисунке 2?**

-: 16

+: 8

-: 9

-: 25

**125. Сколько килобайт занимает растровый рисунок размером 256 на 1024 пикселей, если количество цветов в рисунке 16?**

 $+ 128$ 

-: 519

 $-508$ 

-: 512

**126. Сколько килобайт занимает растровый рисунок размером 16 на 1024 пикселей, если количество цветов в рисунке 16?**

-: 28

-: 42

-: 32

 $+$ : 8

#### **127. Сколько килобайт занимает растровый рисунок размером 16 на 256 пикселей, если количество цветов в рисунке 16?**

-: 3

-: 14

-: 8

+: 2

**128. Сколько килобайт занимает растровый рисунок размером 128 на 64 пикселей, если количество цветов в рисунке 256?**

+: 8

-: 260

-: 255

 $-0.256$ 

# **129. Протокол передачи файлов — …**

-: HTTP

-: SMTP

-: WWW

*+: FTP*

# **130.Информационная индустрия не включает …**

-: производство вычислительной техники

*+: производство расходных материалов для офисов*

-: производство телекоммуникационного оборудования

-: производство информации

# **131.Назначение маршрутизаторов — …**

*+: пересылать данные (пакеты) по выбранному ими Интернет-адресу так, чтобы данные дошли «кратчайшим путем» до получателя*

-: отвечать за имена в домене верхнего уровня .ru

-: работать под руководством РосНИИРОС (Москва)

-: отвечать за коммутацию каналов

### **132.В … году Россия подключилась к Интернету**

-: в 1992 г.

*+: в 1994 г.*

-: в 1991 г.

-: в 1993 г.

#### **133. Онлайновые технологии – это …**

#### *+: технологии, обеспечивающие синхронный обмен информацией в реальном времени*

-: списки рассылки, группы новостей, вэб-форумы

-: электронная почта

-: технологии, обеспечивающие асинхронный обмен информацией

#### **134.Гипертекст – это …**

*+: принцип организации информационных массивов*

-: протокол передачи гипертекстовых файлов

-: текст письма электронной почты

-: система унифицированных связей и сигналов

# **135. Закон … регулирует правоотношения, возникающие при передаче информации**

-: о государственной тайне

-: об обязательном экземпляре документов

*+: об информации, информационных технологиях и о защите информации*

-: о связи

# **136.Информационная услуга – это …**

-: использование коммерческой информации

*+: предоставление пользователю информационных продуктов*

-: изготовление средств вычислительной и множительной техники

-: совокупность данных, сформированная производителем для распространения в

вещественной или невещественной форме

# **137.… не относится к сектору обеспечения информационных систем и средств**

-: Программные продукты

-: Компьютеры, телекоммуникационное оборудование, оргтехника

*+: Общее руководство*

-: Консультирование по различным аспектам информационной индустрии

# **138.… не является Интернет браузером**

- -: Internet Explorer
- -: Opera

-: Mozilla Firefox

*-: Google*

### **139.Программа для просмотра Интернет-страниц называется …**

- -: домен
- -: драйвер

*+: браузер*

-: гипертекст

#### **140.Протокол передачи гипертекста — …**

- -: SMTP
- -: WWW
- *+: HTTP*

 $\cdot$  FTP

#### **141.«Протокол» в информационных системах – это …**

*+: набор правил, согласно которым компьютеры взаимодействуют в сети между собой*

- -: разновидность оффлайновых технологий
- -: запись выступлений на собрании

-: запись показаний на следствии

#### **142.Программа пересылки сообщения конкретному пользователю сети Интернет —**

**…**

- *+: e-mail*
- -: WWW
- -: Internet Explorer

-: FTP

#### **143.Справочные информационные ресурсы массового использования не содержат …**

#### -: адресные данные

*+: законы РФ*

-: сведения о работе предприятий транспорта, связи

-: сведения о работе предприятий бытового обслуживания

#### **144.Маркетинговое исследование – это …**

*+: систематический поиск, сбор, обработка и интеграция информации, относящейся ко всем проблемам маркетинга товаров и услуг*

-: определение оптимальной цены товара

-: исследование потребителя на кредитоспособность

-: исследование товаров и услуг конкурентов

# **145.Программный продукт, обеспечивающий гипертекстовый переход со страницы**

# **на страницу – это …**

- *+: WWW*
- -: браузер
- -: домен
- -: Internet Explorer

# **146.Имя компьютера или сети в Интернете – это …**

*+: домен*

- -: браузер
- -: e-mail
- -: драйвер

# **147.… является главным поставщиком и одновременно главным потребителем информационных услуг**

- -: Китай
- -: Россия
- -: Бразилия

*+: США*

# **148.… не является методом информационного обслуживания**

- -: Общее информационное обслуживание
- *+: Последовательное информационное обслуживание*
- -: Индивидуальное информационное обслуживание
- -: Групповое информационное обслуживани

# **149.Компьютер, напрямую подключенный к Интернету является …**

- *+: узлом (host)*
- -: доменом
- -: порталом
- -: сайтом

#### **150. … не является видом компьютерных вирусов**

- -: Червь
- *+: Логическая бомба*
- -: Дефейс
- -: Троянский конь

# **151. Компьютерные вирусы:**

-: возникают в связи со сбоями в аппаратных средствах компьютера.

- +: пишутся людьми специально для нанесения ущерба пользователям ПК.
- -: зарождаются при работе неверно написанных программных продуктов.

-: имеют биологическое происхождение.

# **152. Восстановление некоторого зашифрованного сообщения по ключу называется:**

-: вскрытием.

-: шифрованием.

- +: расшифрованием.
- -: декодированием

# **153.Загрузочные вирусы характеризуются тем, что:**

- +: поражают загрузочные сектора дисков.
- -: поражают программы в начале их работы.
- -: запускаются при загрузке компьютера.
- -: изменяют весь код заражаемого файла.
- -: всегда меняют начало и длину файла.

#### **154. Компьютерные вирусы:**

-: возникают в связи со сбоями в аппаратных средствах компьютера

+: создаются людьми специально для нанесения ущерба пользователям ПК

-: зарождаются при работе неверно написанных программных продуктов

-: являются следствием ошибок в операционной систем

# **155.Отличительными особенностями компьютерного вируса являются:**

-: значительный объем программного кода

-: необходимость запуска со стороны пользователя

-: способность к повышению помехоустойчивости операционной системы

+: маленький объем; способность к самостоятельному запуску и к созданию помех

корректной работе компьютера

#### **156.Файловый вирус:**

-: поражает загрузочные сектора дисков

+: всегда изменяет код заражаемого файла

-: всегда меняет длину файла

-: всегда меняет начало файла

#### **157. Компьютерные вирусы:**

-: возникают в связи со сбоями в аппаратных средствах компьютера

+: пишутся людьми специально для нанесения ущерба пользователям ПК

-: зарождаются при работе неверно написанных программных продуктов

-: являются следствием ошибок в операционной системе

#### **158. К антивирусным программам не относится:**

-: сторожа

-: фаги

-: ревизоры

+: интерпретаторы

#### **159.Несколько компьютеров, соединенных вместе для совместно использования ресурсов и обмена информацией, образуют …**

- -: сайт
- -: портал
- *+: сеть*
- -: домен

# **160.Узел компьютерной сети, реализующий определенные функции в соответствии с запросами других узлов – это …**

*+: сервер*

- -: провайдер
- -: браузер

-: сайт

#### **161.Вэб-сервер – это …**

*+: сервер, хранящий и предоставляющий во внешнюю сеть данные, организованные в виде вэб-страниц*

- -: файл-сервер
- -: самая крупная структурная единица Internet
- -: сервер электронной почты

#### **162.Cервер распределенной информации — …**

- -: WWW
- *+: WAIS*
- $\cdot$  FTP
- -: HTTP

#### **163.В … было положено начало сети Интернет**

-: России

*+: США*

-: Германии

-:Японии

#### **164. Электронная почта (e-mail) позволяет передавать:**

+: сообщения и приложенные файлы.

-: исключительно текстовые сообщения.

-: исполняемые программы.

-: www-страницы.

-: исключительно базы данных.

#### **165. Для хранения файлов, предназначенных для общего доступа пользователей сети, используется:**

-: хост-компьютер

+: сервер

-: рабочая станция

-: клиент

#### **165. Сетевой протокол - это:**

-: последовательная запись событий, происходящих в компьютерной сети

+: правила интерпретации данных, передаваемых по сети

-: правила установления связи между двумя компьютерами в сети

-: согласование различных процессов во времени

#### **166. Компьютер, подключенный к Интернет, обязательно имеет:**

 $+$ : IP - алрес

-: домашнюю WEB - страницу

-: доменное имя

-: URL - адрес.

# **167. Какой домен верхнего уровня в Internet имеет Россия:**

-: us

-: su

+: ru

-: ra

#### **168. Протокол маршрутизации (IP) обеспечивает:**

+: доставку информации от компьютера-отправителя к компьютеру-получателю

-: интерпретацию данных и подготовку их для пользовательского уровня

-: сохранение механических, функциональных параметров физической связи в компьютерной сети

-: управление аппаратурой передачи данных и каналов связи

-: разбиение файлов на IP-пакеты в процессе передачи и сборку файлов в процессе получения

#### **169. Глобальная компьютерная сеть - это:**

-: информационная система с гиперсвязями

-: множество компьютеров, связанных каналами передачи информации и находящихся в пределах одного помещения, здания

-: система обмена информацией на определенную тему

+: совокупность локальных сетей и компьютеров, расположенных на больших расстояниях и соединенных в единую систему

# **170. Транспортный протокол (TCP) обеспечивает:**

+: разбиение файлов на IP-пакеты в процессе передачи и сборку файлов в процессе получения

-: прием, передачу и выдачу одного сеанса связи

-: предоставление в распоряжение пользователя уже переработанную информацию

-: доставку информации от компьютера-отправителя к компьютеру-получателю

-: возникают в связи со сбоями в аппаратных средствах компьютера.

+: пишутся людьми специально для нанесения ущерба пользователям ПК.

-: зарождаются при работе неверно написанных программных продуктов.

-: имеют биологическое происхождение.

#### *Критерии формирования оценок по тестовым заданиям:*

По итогам выполнения тестовых заданий оценка производится по пятибалльной шкале. При правильных ответах на:

- 89-100% заданий «5» (баллов);
- 70-88% заданий «4» баллов);
- 50-69% заданий «3» (балла);
- 30-49% заданий «2» (балла);
- 10-29% заданий «1» (балл);
- менее  $10\%$  заданий «0» (баллов).

# *3.4. Оценочные материалы для промежуточной аттестации (контролируемая компетенция ОПК-4, ОПК-5)*

#### *Вопросы, выносимые на зачет:*

1 Цель и задачи дисциплины.

2 Содержание дисциплины.

3 Характеристика понятия «данные».

4 Характеристика понятия «информация».

5 Характеристика понятия «знания».

6 Характеристика понятия «информационные технологии».

7 Характеристика понятия «информационные системы».

8 Характеристика понятия «цифровая экономика».

9 Значение цифровой трансформации экономики для современного общества.

10 Психологические, социальные, экономические, правовые, кадровые, организационные

и другие аспекты цифровой трансформации экономики.

11 Цифровая трансформация современных предприятий.

12 Место РФ в мире по уровню цифровизации.

13 Роль государства в развитии цифровой экономики.

14 Нормативные правовые акты, регулирующие развитие цифровой экономики.

15 Национальная программа «Цифровая экономика РФ».

16 Характеристика национальной программы «Цифровая экономика РФ».

17 Основные федеральные проекты и индикаторы национальной программы «Цифровая экономика РФ».

18 Проект Министерства сельского хозяйства РФ «Цифровое сельское хозяйство».

19 Основные направления проекта «Цифровое сельское хозяйство».

20 Характерные особенности проекта «Цифровое сельское хозяйство».

21 Понятие цифровых технологий.

22 Назначение цифровых технологий.

23 Классификация цифровых технологий.

24 Роль цифровых технологий в развитии экономики.

25 Большие данные.

26 Искусственный интеллект и нейротехнологии.

27 Технологии распределенных реестров (блокчейн).

28 Квантовые технологии.

29 Новые производственные технологии.

30 Аддитивные технологии.

31 Суперкомпьютерные технологии.

32 Компьютерный инжиниринг.

33 Промышленный интернет.

34 Компоненты робототехники (промышленные роботы).

35 Технологии беспроводной связи.

36 Технологии виртуальной реальности.

37 Использование цифровых технологий для поиска, критического анализа и синтеза информации для решения поставленных профессиональных задач.

38 Применение цифровых технологий для системного анализа возможных вариантов решения прикладных задач.

39 Применение цифровых технологий для оценки последствий возможных вариантов решения прикладных задач.

40 Применение информационно-коммуникационных технологий для решения типовых задач профессиональной деятельности на основе знаний основных законов

математических, естественнонаучных и общепрофессиональных дисциплин.

41 Информационные системы управления: понятие, назначение, принципы построения.

42 Системы управления электронным документооборотом.

43 Правовые информационные системы.

44 Автоматизация работы с персоналом.

45 «Умное» (интеллектуальное) управление.

*Методические рекомендации по подготовке и процедуре осуществления контроля выполнения* 

Подготовка к промежуточной аттестации заключается в изучении и тщательной проработке обучающимся учебного материала дисциплины с учетом рекомендованного преподавателем учебно-методического обеспечения. Для обеспечения полноты ответа на вопросы и лучшего запоминания рекомендуется составлять план ответа на каждый вопрос.